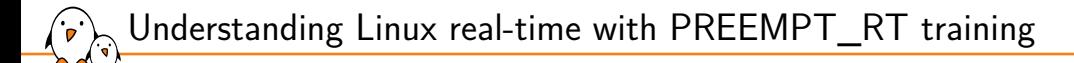

Understanding Linux real-time with PREEMPT\_RT training

© Copyright 2004-2024, Bootlin. Creative Commons BY-SA 3.0 license. Latest update: May 15, 2024.

Document updates and training details: https://bootlin.com/training/preempt- rt

Corrections, suggestions, contributions and translations are welcome! Send them to feedback@bootlin.com

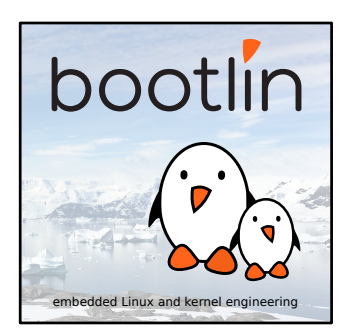

### Understanding Linux real-time with PREEMPT\_RT training

- ▶ These slides are the training materials for Bootlin's *Understanding Linux real-time with PREEMPT\_RT* training course.
- ▶ If you are interested in following this course with an experienced Bootlin trainer, we offer:
	- *•* **Public online sessions**, opened to individual registration. Dates announced on our site, registration directly online.
	- *•* **Dedicated online sessions**, organized for a team of engineers from the same company at a date/time chosen by our customer.
	- *•* **Dedicated on-site sessions**, organized for a team of engineers from the same company, we send a Bootlin trainer on-site to deliver the training.
- ▶ Details and registrations: https://bootlin.com/training/preempt-rt

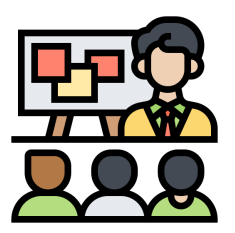

*Icon by Eucalyp, Flaticon*

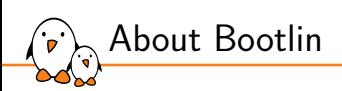

## About Bootlin

© Copyright 2004-2024, Bootlin. Creative Commons BY-SA 3.0 license. Corrections, suggestions, contributions and translations are welcome!

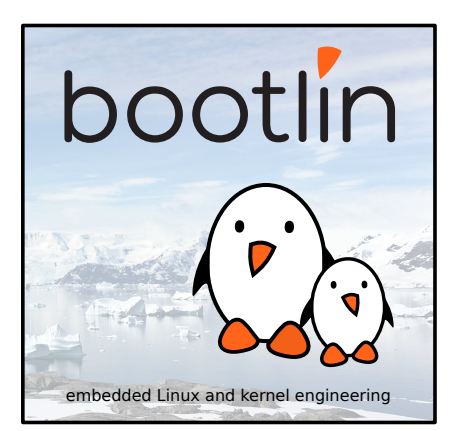

### Bootlin introduction

#### ▶ Engineering company

 $(\cdot, \cdot)$ 

- In business since 2004
- *•* Before 2018: *Free Electrons*
- ▶ Team based in France and Italy
- ▶ Serving **customers worldwide**

### ▶ **Highly focused and recognized expertise**

- *•* Embedded Linux
- *•* Linux kernel
- *•* Embedded Linux build systems
- ▶ **Strong open-source** contributor
- ▶ Activities
	- *•* **Engineering** services
	- *•* **Training** courses
- ▶ https://bootlin.com

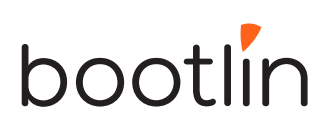

Bootlin engineering services

#### Bootloader / **Linux kernel Linux BSP** firmware porting and development, development driver maintenance development and upgrade U-Boot, Barebox. OP TEE. TF A. / **Embedded Linux** Open-source Embedded Linux upstreaming integration build systems Boot time, real-time, Get code integrated security, multimedia, in upstream Yocto, OpenEmbedded, Linux, U-Boot, Yocto, Buildroot, networking Buildroot....

Bootlin training courses

 $\sum_{\mathbf{r}}$ 

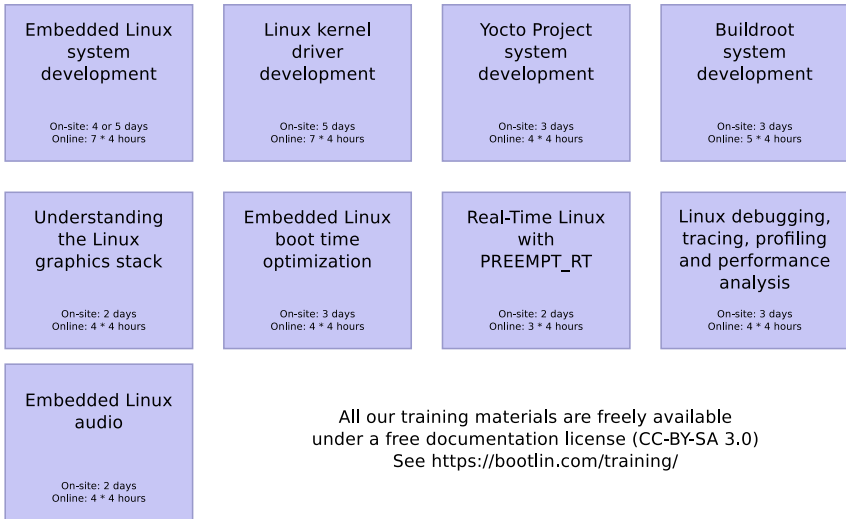

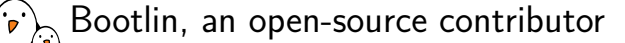

### ▶ Strong contributor to the **Linux** kernel

- *•* In the top 30 of companies contributing to Linux worldwide
- *•* Contributions in most areas related to hardware support
- *•* Several engineers maintainers of subsystems/platforms
- *•* 8000 patches contributed
- *•* https://bootlin.com/community/contributions/kernel-contributions/

#### ▶ Contributor to **Yocto Project**

- *•* Maintainer of the official documentation
- *•* Core participant to the QA effort
- ▶ Contributor to **Buildroot**
	- *•* Co-maintainer
	- *•* 5000 patches contributed
- ▶ Significant contributions to U-Boot, OP-TEE, Barebox, etc.
- ▶ Fully **open-source training materials**

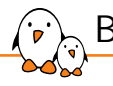

### Bootlin on-line resources

- $\triangleright$  Website with a technical blog: https://bootlin.com
- **Engineering services:** https://bootlin.com/engineering
- ▶ Training services: https://bootlin.com/training
- ▶ Twitter: https://twitter.com/bootlincom
- ▶ LinkedIn: https://www.linkedin.com/company/bootlin
- ▶ Elixir browse Linux kernel sources on-line: https://elixir.bootlin.com

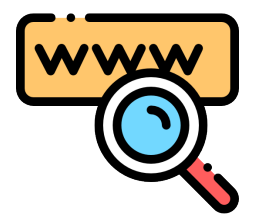

*Icon by Freepik, Flaticon*

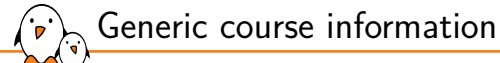

## Generic course information

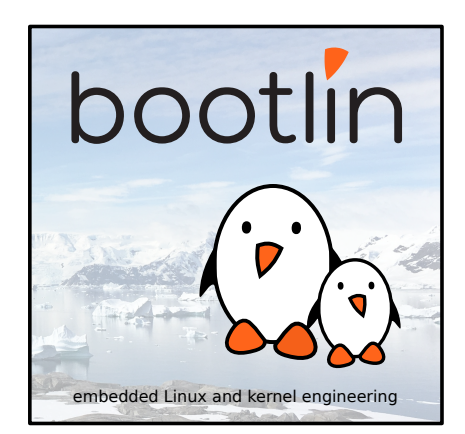

© Copyright 2004-2024, Bootlin. Creative Commons BY-SA 3.0 license. Corrections, suggestions, contributions and translations are welcome!

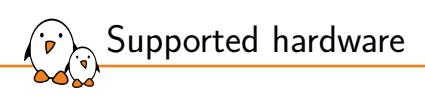

Discovery Kits from STMicroelectronics: STM32MP157A-DK1, STM32MP157D-DK1, STM32MP157C-DK2 or STM32MP157F-DK2

- ▶ STM32MP157 (Dual Cortex-A7 + Cortex-M4) CPU from STMicroelectronics
- ▶ 512 MB DDR3L RAM
- ▶ Gigabit Ethernet port
- ▶ 4 USB 2.0 host ports, 1 USB-C OTG port
- ▶ 1 Micro SD slot
- ▶ On-board ST-LINK/V2-1 debugger
- ▶ Misc: buttons, LEDs, audio codec
- ▶ LCD touchscreen (DK2 only) DK1 Discovery Kit

Board and CPU documentation, design files, software: A-DK1, D-DK1, C-DK2, F-DK2

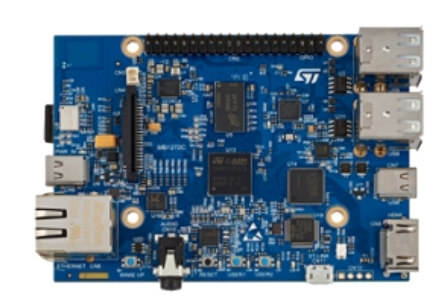

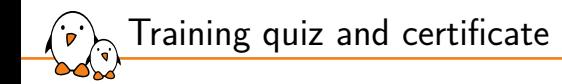

- ▶ You have been given a quiz to test your knowledge on the topics covered by the course. That's not too late to take it if you haven't done it yet!
- $\triangleright$  At the end of the course, we will submit this quiz to you again. That time, you will see the correct answers.
- ▶ It allows Bootlin to assess your progress thanks to the course. That's also a kind of challenge, to look for clues throughout the lectures and labs / demos, as all the answers are in the course!
- ▶ Another reason is that we only give training certificates to people who achieve at least a 50% score in the final quiz **and** who attended all the sessions.

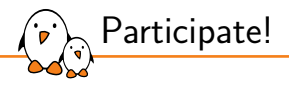

During the lectures...

- ▶ Don't hesitate to ask questions. Other people in the audience may have similar questions too.
- ▶ Don't hesitate to share your experience too, for example to compare Linux with other operating systems you know.
- ▶ Your point of view is most valuable, because it can be similar to your colleagues' and different from the trainer's.
- ▶ In on-line sessions
	- *•* Please always keep your camera on!
	- Also make sure your name is properly filled.
	- *•* You can also use the "Raise your hand" button when you wish to ask a question but don't want to interrupt.
- ▶ All this helps the trainer to engage with participants, see when something needs clarifying and make the session more interactive, enjoyable and useful for everyone.

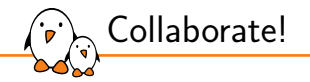

As in the Free Software and Open Source community, collaboration between participants is valuable in this training session:

- $\triangleright$  Use the dedicated Matrix channel for this session to add questions.
- ▶ If your session offers practical labs, you can also report issues, share screenshots and command output there.
- ▶ Don't hesitate to share your own answers and to help others especially when the trainer is unavailable.
- $\triangleright$  The Matrix channel is also a good place to ask questions outside of training hours, and after the course is over.

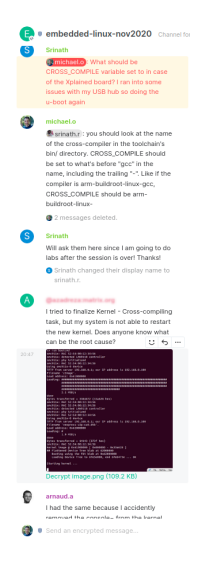

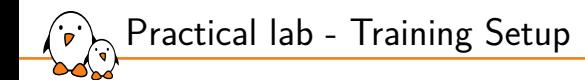

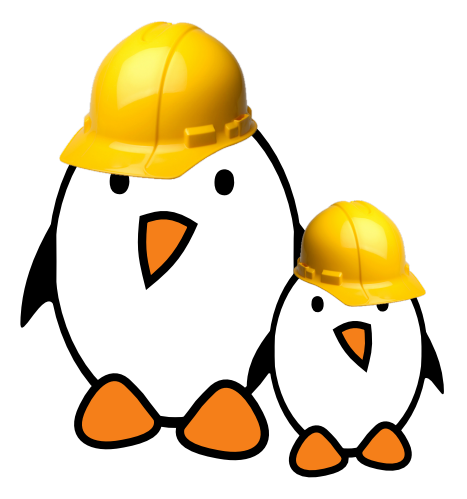

Prepare your lab environment

▶ Download and extract the lab archive

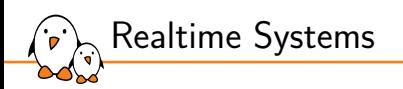

## Realtime Systems

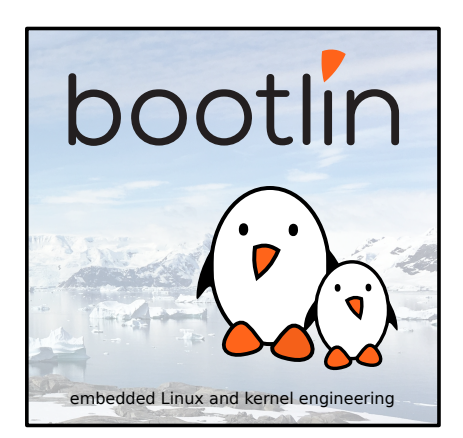

© Copyright 2004-2024, Bootlin. Creative Commons BY-SA 3.0 license. Corrections, suggestions, contributions and translations are welcome!

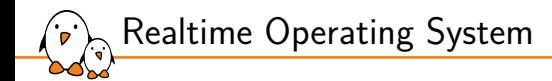

A real-time system is a time-bound system which has well-defined, fixed time constraints. Processing must be done within the defined constraints or the system will fail.

#### Wikipedia

- ▶ The correctness of the program's computations is important
- $\triangleright$  The time taken to perform the computation is equally important

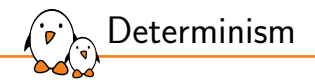

The same input must always yield the same output

- ▶ In an Realtime system, the timing for event and data processing must be consistent
- $\blacktriangleright$  This is trivial on single-task single-core systems
- On multi-tasking systems, critical tasks should be deterministic
- ▶ The influence of CPU sharing and external interrupts must be fully predictable

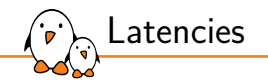

Time elapsed between an event and the reaction to the event

- ▶ The Worst Case Execution Time is very difficult to predict
- We therefore want bounds on the Worst Case Reaction Time
- Latencies are the main focus for Realtime Operating Systems

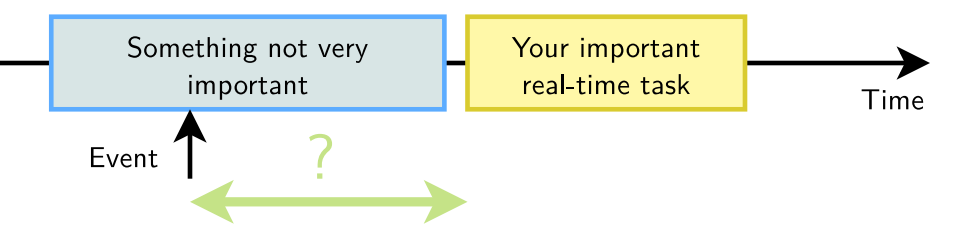

Design constraints - Throughput

Determinism

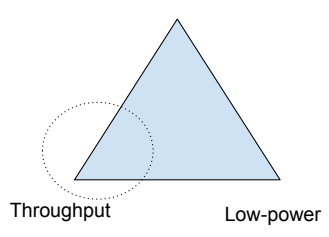

- Optimize most-likely scenario
- Might have a fast path and a slow path
- Use Hardware Offloading and caches
- Use Branch-Prediction and Speculative execution
- Latencies are acceptable for cold-start
- Most modern hardware implement such features

Design constraints - Low Power

Determinism

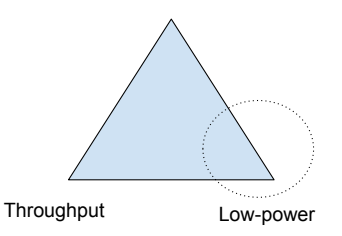

- Opportunistic sleeping modes
- Dynamic Frequency Scaling
- Only go fast when required
- Long wakeup latencies
- Power-Management firmware can preempt the whole system

Design constraints - Determinism

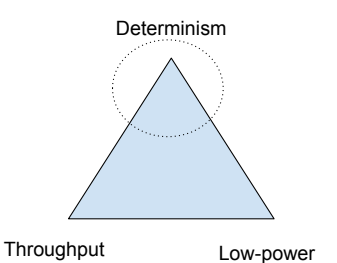

- Avoid unpredictable effects
- Caches, Hardware Offload are hard to predict
- Avoid sleeping too deep, to wakeup fast
- Make the system fully preemptible
- Try to keep control over every aspect of the system

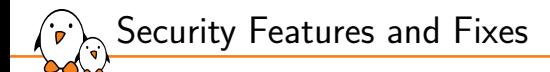

- ▶ Hardware security flaws are discovered quite often
- Spectre, Meltdown, Foreshadow, Rowhammer
- Some can only be mitigated through software fixes...
- ▶ ... that can introduce some latencies
- In other cases, security features are actually beneficial for Realtime
- ▶ To mitigate timing-based attacks, making the system predictable is crucial
- **core scheduling** is also a good example, to deal with Hyperthreading issues

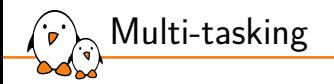

- ▶ Modern OSes are designed to be multi-task
- $\triangleright$  The CPU time is shared between applications
- $\triangleright$  The Scheduler decides who runs at any given time
- $\triangleright$  The scheduler is invoked at several occasions:
	- *•* When an application waits for external data or events
	- *•* When external data or events needs to be processed
	- *•* Periodically, at every **System Tick** (between 300Hz and 1KHz)
	- *•* Tickless systems are throughput oriented, but can also be useful for RT
- Switching between tasks is called **context switching**

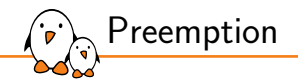

- Ability to stop whatever the CPU is running to run another task
- Useful for general-purpose OS, to share execution time
- ▶ Critical for an RTOS, to run critical tasks
- ▶ Any task should be preemptible, both in userspace and kernelspace

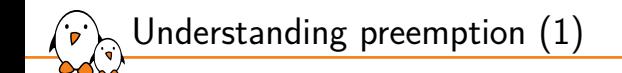

- ▶ Most multi-tasking OSes are preemptive operating systems, including Linux
- When a task runs in user space mode and gets interrupted by an interrupt, if the interrupt handler wakes up another task, this task can be scheduled as soon as we return from the interrupt handler.

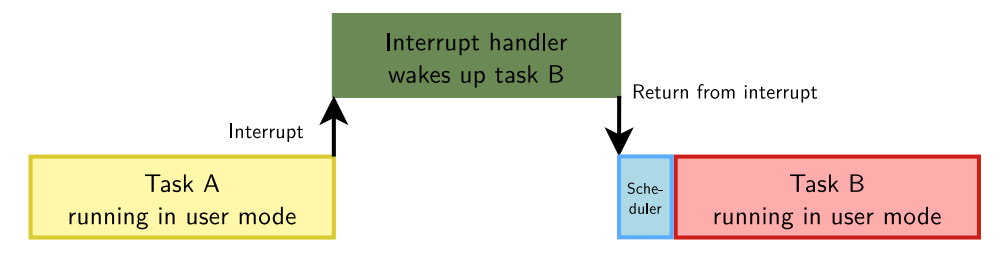

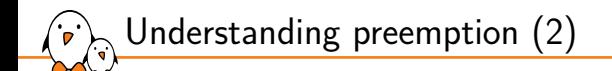

- ▶ However, when the interrupt comes while the task is executing a system call, this system call has to finish before another task can be scheduled.
- By default, the Linux kernel does not do kernel preemption.
- This means that the time before which the scheduler will be called to schedule another task is unbounded.

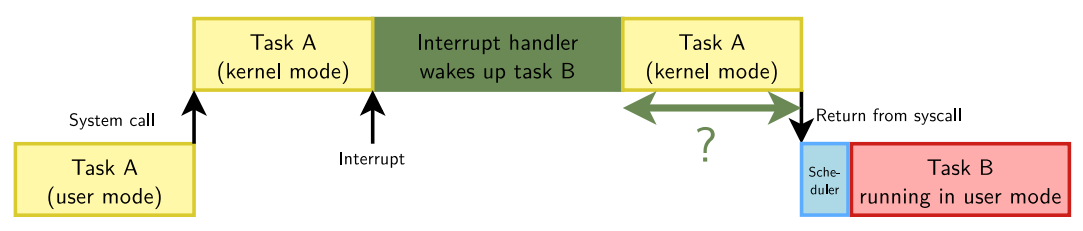

### Interrupts and events

- Hardware interrupts are a common source of latencies
- ▶ Interrupts run in a dedicated context
- Other interrupts are disabled while the interrupt handler runs
- Non-important interrupts can preempt critical tasks

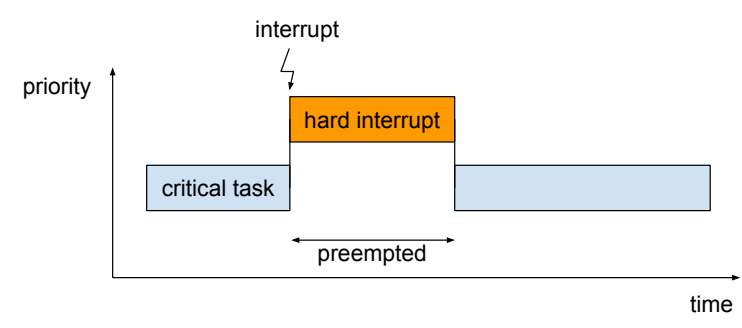

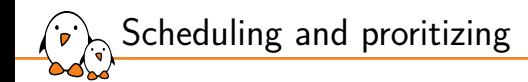

- ▶ The Scheduler is a key component in guaranteeing RT behaviour
- There exist realtime and non-realtime scheduling algorithms
- Most realtime OSes rely on task prioritization
- ▶ Tasks with the same priority can be handled in a FIFO or Round-Robin manner

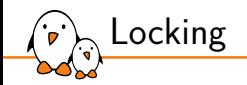

- Multitasking implies concurrent accesses to resources
- Critical resources must be protected by a dedicated mechanism
- Mutexes and semaphores help synchronize (or serialize) accesses
- ▶ This needs to be looked at closely in RT context
- ▶ A low-priority task migh hold a lock, blocking a high-priority task
- ▶ **mutex**: Two states (taken, free). The task that has taken the mutex is the **owner semaphore**: Shared variable that is incremented by multiple users.

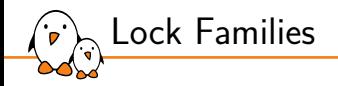

### **Semaphores**

- ▶ Semaphores rely on a **counter** that is positive or null
- A task trying to access the critical section decrements a counter
- A task is blocked if the counter can't be decremented
- Multiple tasks can be in a critical section, hence there's no single owner

### **Mutexes**

- ▶ **Mut**ually **ex**clusive
- ▶ Have two states: Taken, Free
- ▶ The task that has taken the mutex is the **owner**
- Other tasks wait for the mutex to be free before taking it
- A Mutex is a semaphore with a counter that can only be incremented once

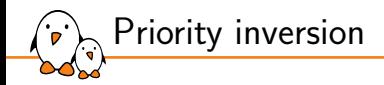

▶ Priority inversion arises when strict priority-based scheduling interfers with locking ▶ It creates a scenario where a critical task is prevented from running by a lower priority task

Priority inversion

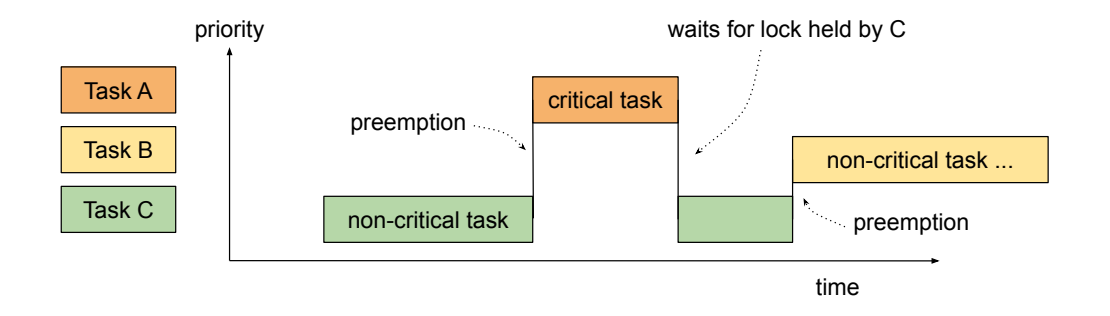

▶ Task A (high priority) needs to access a lock, hold by task C (low priority)

- The scheduler runs task C so that it can release the lock
- ▶ Task B has a higher priority than C, but lower than A, preempts task C

# Priority Inheritance

- The solution for the Priority Inversion issue is **priority inheritance**
- The scheduler detects that task C holds a lock needed by task A
- Task C's priority is boosted to A's priority until it releases the lock
- Task B can no longer preempt task C!

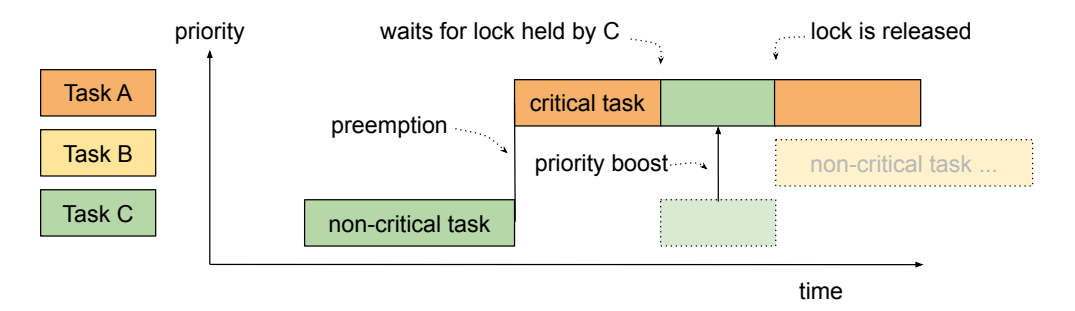

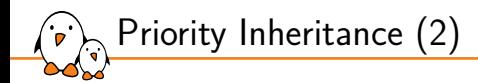

- ▶ **Priority Inheritance (PI) only works with Mutexes**
- Semaphores don't have owners, so we can't apply this mechanism
- Another way to prevent Priority Inversion is by careful design
- Limit critical section accesses only to tasks with the same priority
- PI support exists for pthread\_mutex\_t in Linux

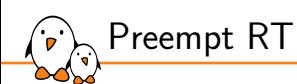

# Preempt RT

© Copyright 2004-2024, Bootlin. Creative Commons BY-SA 3.0 license. Corrections, suggestions, contributions and translations are welcome!

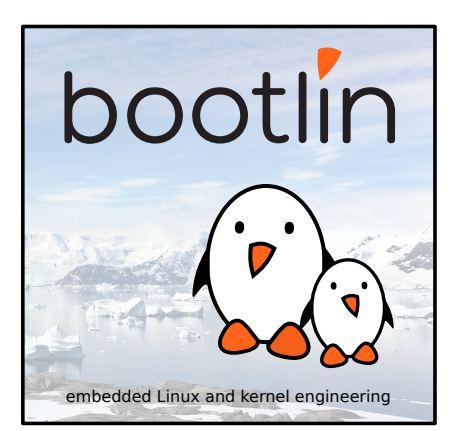

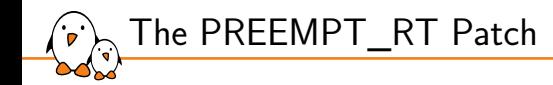

- ▶ One way to implement a multi-task Real-Time Operating System is to have a preemptible system
- Any task can be interrupted at any point so that higher priority tasks can run
- Userspace preemption already exists in Linux
- The Linux Kernel also supports real-time scheduling policies
- ▶ However, code that runs in kernel mode isn't fully preemptible
- The Preempt-RT patch aims at making all code running in kernel mode preemptible
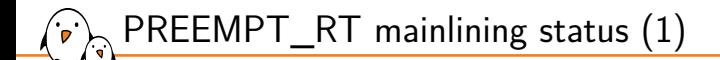

- $\triangleright$  The project is making good progress since it got funding from the Linux Foundation in 2015 (Linux version 4.1 at that time).
- ▶ We can now observe a slow but steady reduction of the size of the PREEMPT\_RT patchset:

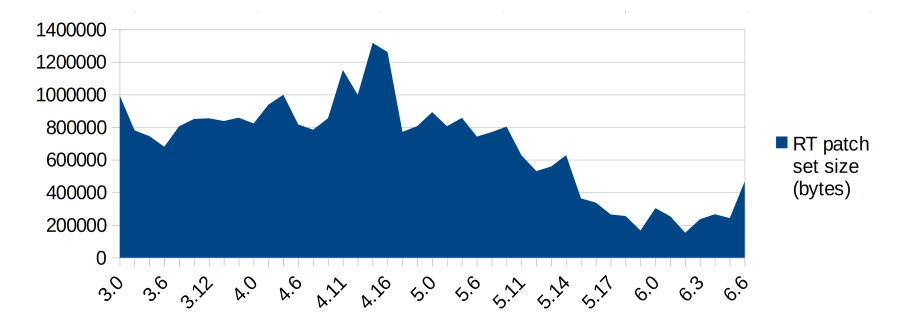

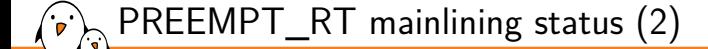

- ▶ However, the mainline Linux kernel is a moving target too, introducing new issues for real-time (such as disabling preemption in BPF... see https://lwn.net/Articles/802884/).
- ▶ In 5.12, new CONFIG\_PREEMPT\_DYNAMIC switch to change the preemption model at boot time: preempt=none, preempt=voluntary or preempt=full
- ▶ In 5.15, the realtime preemption locking core is merged in mainline. This was the biggest part to mainline. A few pending changes are still left. See https://lwn.net/Articles/867919/.
- ▶ printk() is one of the remaining pieces to be upstreamed
- ▶ See the latest news on https://wiki.linuxfoundation.org/realtime/

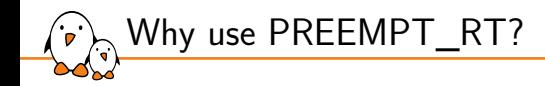

- Allow using the POSIX/Linux API, which is portable and familiar
- Benefit from the huge hardware support provided by Linux
- Run common software in non-RT mode, and custom critical software in parallel
- Benefit from the community support and help

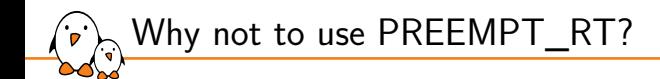

- Linux will never be a formally proven RTOS
- $\triangleright$  The hardware Linux typically runs on isn't designed with RT in mind
- The RT patch makes the Kernel deterministic and preemptible...
- ▶ ... but the goal is not to have the lowest latencies possible

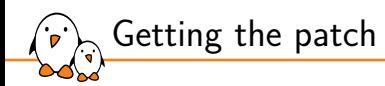

- ▶ The RT Patchset is released **every other** kernel release
- ▶ It can be downloaded as a set of patches or a single patch: https://cdn.kernel.org/pub/linux/kernel/projects/rt/
- $\blacktriangleright$  Kernel trees with the patch applied are also available:
	- *•* https://git.kernel.org/cgit/linux/kernel/git/rt/linux-rt-devel.git
	- *•* https://git.kernel.org/cgit/linux/kernel/git/rt/linux-stable-rt.git
- ▶ Most build-systems like Buildroot or Yocto Project support building an RT Kernel

The legacy of the RT patch

Many current features in the Linux Kernel originated from the RT patch:

- ▶ Kernel-side preemption
- **High Resolution Timers**
- ▶ Threaded interrupts
- ▶ Priority-Inheritance support for locking primitives
- ▶ Tickless operation
- **Earliest-Deadline First scheduler**
- Realtime locks Locking primitives conversion
- $\blacktriangleright$  Tracing
- ▶ Printk

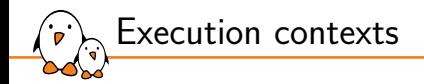

▶ Code running in kernel mode can do so in different contexts :

- *•* **NMI** context
- *•* **hardirq** context
- *•* **softirq** context
- *•* **task** context
- ▶ Some operations are forbidden depending on the context :
	- *•* Blocking (sleeping) operations are forbidden in **atomic** context
- atomic context means preemption is forbidden :
	- *•* When not in **task** mode
	- When preempt\_disable() was called
	- *•* e.g. holding a spinning lock

# Critical sections

- ▶ Spinning locks can be taken with interrupts constraints
- ▶ Spinlock functions have variants with some suffixes:
	- *•* \_bh()
		- Disable / Enable soft interrupts (bottom halves)
	- *•* \_irq()
		- Disable / Enable interrupts
	- *•* \_irqsave() / \_irqrestore()
		- Save and disable or restore interrupt state (if previously disabled)
- ▶ Dedicated functions also exist, but should be used only for the Kernel core
- ▶ preempt\_disable() / preempt\_enable()
	- *•* Disable / Enable preemption, to protect per-CPU data
- ▶ migrate\_disable() / migrate\_enable()
	- *•* Disable / Enable migration, also to protect per-CPU data

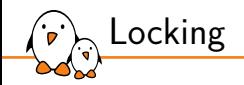

- ▶ Locks are synchronisation primitives that arbitrate concurrent accesses to a resource
- ▶ Several locking primitives exist in the Kernel and in Userspace
- ▶ Kernel lock families are:
	- Sleeping locks
	- *•* CPU Local locks
	- *•* Spinning locks

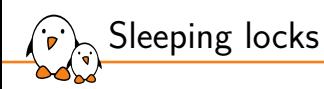

- ▶ Sleeping locks will sleep and schedule while waiting
- ▶ There are several types of sleeping locks:
	- *•* mutex
	- *•* rt\_mutex
	- *•* semaphore
	- *•* rw\_semaphore

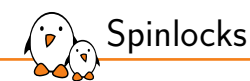

- ▶ Spinlocks will busy-wait until the lock is freed
- ▶ There exist several types of spinlocks:
	- *•* spinlock\_t
	- *•* rwlock\_t
	- *•* raw\_spinlock\_t
- $\triangleright$  Spinlocks will disable preemption when taken
- ▶ With PREEMPT\_RT, spinlock\_t and rwlock\_t will become sleeping locks

▶ The resolution of the timers used to be bound to the resolution of the regular system tick

- *•* Usually 100 Hz or 250 Hz, depending on the architecture and the configuration
- *•* A resolution of only 10 ms or 4 ms.
- *•* Increasing the regular system tick frequency is not an option as it would consume too many resources
- ▶ The high-resolution timers infrastructure allows to use the available hardware timers to program interrupts at the right moment.
	- *•* Hardware timers are multiplexed, so that a single hardware timer is sufficient to handle a large number of software-programmed timers.
	- *•* Usable directly from user space using the usual timer APIs

High resolution timers

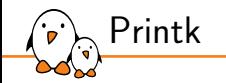

- $\triangleright$  printk() is one of the main logging mechanism in the kernel
- It works in all execution context
- ▶ It's currently one of the last items preventing the RT-patch from being fully upstream
- ▶ Currently, the last kernel task who printed must print the full buffer
- A low priority task can block a high priority task by printing lots of data
- ▶ A low log-level can help remove these issues for now

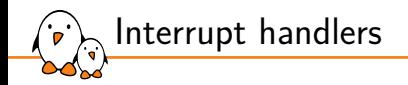

### ▶ Interrupt handlers run with interrupts disabled

- In PREEMPT RT, almost all interrupt handlers are **threaded**
- ▶ Very small hardware interrupt handlers are used, that have a well-defined execution time
- ▶ They acknowledge the interrupts, and enqueues the "real" interrupt handler
- ▶ The interrupt handler runs in a dedicated Kernel thread
- Threaded interrupts are well established in the mainline kernel
- Exceptions: IRQF\_NOTHREAD, IRQF\_PERCPU, IRQS\_ONESHOT

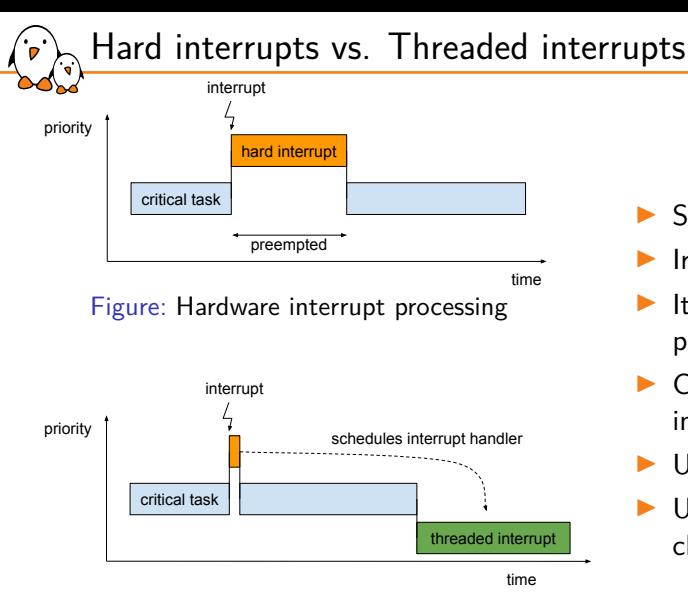

### Figure: Threaded interrupt processing

- ▶ Small, well-defined hard irq handlers
- ▶ Irq handlers run in a dedicated task
- ▶ It has a PID, and can be assigned a priority
- Critical tasks can run regardless of interrupts
- Use  $ps -e$  to list tasks
- Use chrt  $-p$   $\langle \text{prio} \rangle$   $\langle \text{pid} \rangle$  to change the priority

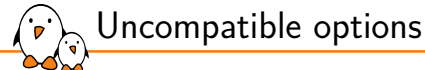

- ▶ Some configuration options don't play well with realtime
- ▶ CONFIG\_LOCKUP\_DETECTOR and CONFIG\_DETECT\_HUNG\_TASK
	- *•* Kernel tasks with a priority of 99, can introduce latencies
- ▶ CONFIG\_DEBUG\_\*
	- *•* Debugging options are very useful
	- *•* Most of them introduce latencies due to heavy logging
	- *•* Some options adds security checks and verifiers (lockdep)

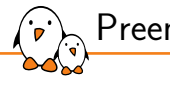

Preemption models

The Linux kernel Scheduler has several preemption models available:

- ▶ CONFIG\_PREEMPT\_NONE No Forced Preemption (server)
- ▶ CONFIG\_PREEMPT\_VOLUNTARY Voluntary Kernel Preemption (Desktop)
- ▶ CONFIG\_PREEMPT Preemptible Kernel (Low-latency Desktop)
- ▶ CONFIG\_PREEMPT\_RT Fully Preemptible Kernel (Real-Time)

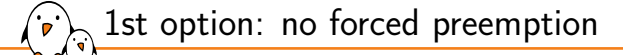

#### CONFIG\_PREEMPT\_NONE

Kernel code (interrupts, exceptions, system calls) never preempted. Default behavior in standard kernels.

- ▶ Best for systems making intense computations, on which overall throughput is key.
- ▶ Best to reduce task switching to maximize CPU and cache usage (by reducing context switching).
- $\triangleright$  Still benefits from some Linux real-time improvements:  $O(1)$  scheduler, increased multiprocessor safety (work on RT preemption was useful to identify hard to find SMP bugs).
- ▶ Can also benefit from a lower timer frequency (several possible values between 100 Hz and 1000 Hz).

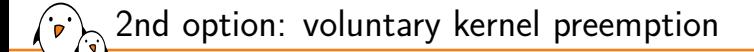

### CONFIG\_PREEMPT\_VOLUNTARY

Kernel code can preempt itself

- ▶ Typically for desktop systems, for quicker application reaction to user input.
- ▶ Adds explicit rescheduling points (might\_sleep()) throughout kernel code.
- ▶ Minor impact on throughput.
- ▶ Still used in: Ubuntu Desktop 20.04

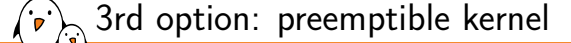

#### CONFIG\_PREEMPT

Most kernel code can be involuntarily preempted at any time. When a process becomes runnable, no more need to wait for kernel code (typically a system call) to return before running the scheduler.

▶ Exception: kernel critical sections (holding spinlocks):

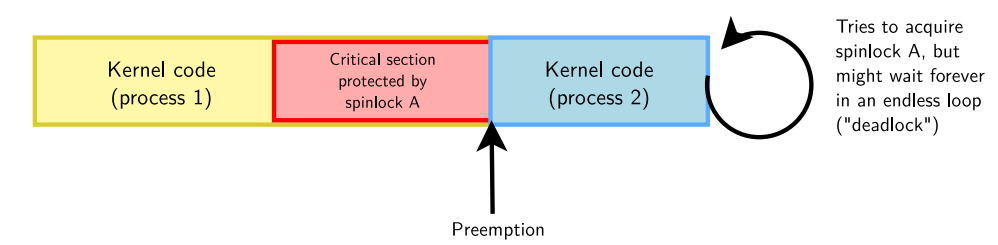

▶ Typically for desktop or embedded systems with latency requirements in the milliseconds range. Still a relatively minor impact on throughput.

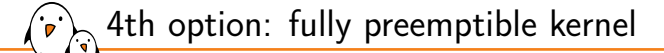

#### CONFIG\_PREEMPT\_RT

Almost all kernel code can be involuntarily preempted at any time.

- ▶ spinlocks are turned into sleeping locks
- ▶ Only raw\_spinlock\_t remains a real spinning lock
- ▶ All interrupt handlers are threaded, except for a few that explicitely need hard irq
	- *•* This is the case for drivers involved in interrupt dispatching
	- *•* cpufreq and cpuidle drivers too
- ▶ For use on systems with Realtime requirements
- ▶ If you find a kernel-side unbounded latency, **this is a bug**

Practical lab - Download and Boot a RT Kernel

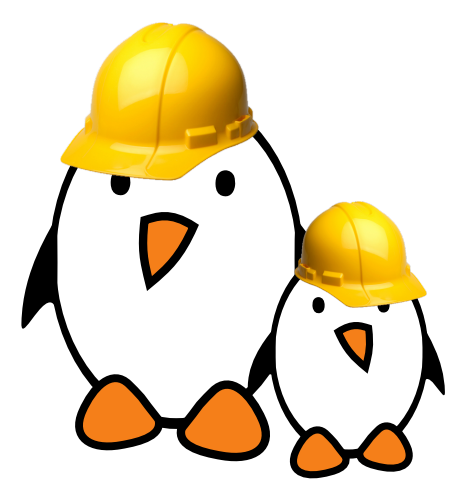

- ▶ Generate a Linux Image with Buildroot
	- Configure the PREEMPT\_RT Scheduling Model
- Check that we boot a Realtime Linux Kernel

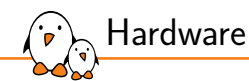

# Hardware

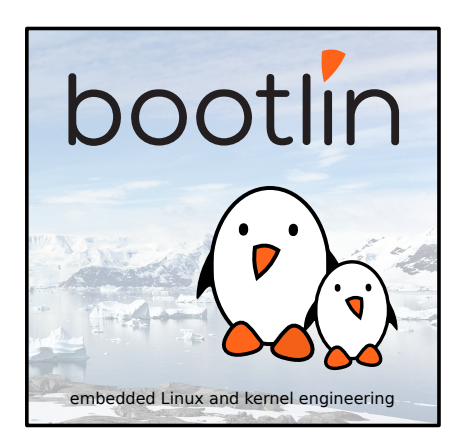

© Copyright 2004-2024, Bootlin. Creative Commons BY-SA 3.0 license. Corrections, suggestions, contributions and translations are welcome!

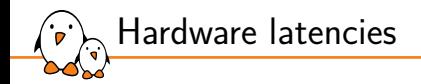

The hardware itself can be the source of latencies:

- ▶ Power-management features uses sleep states that introduce latencies
- Throughput features introduce lots of cache levels that are hard to predict
- Even CPU features like branch-prediction introduce latencies
- ▶ Hardware latencies are nowadays unavoidable, but some can be mitigated
- It's important to benchmark the hardware platform early during development

Non-Maskable Interrupts can't be disabled, and can be transparent to the OS

- ▶ Common NMIs are System Management Interrupts (SMIs)
- ▶ SMIs run in a dedicated context, the System Management Mode
- ▶ It often runs low-level firmware code, like BIOS and EFI
- Used for thermal management, remote configuration, and are very opaque
- Can't be prevented, predicted, monitored or controlled
- Modern CPUs can expose a NMI counter
- Kernel-processed NMIs can be instrumented with ftrace
- ▶ hwlatdetect can help measure the NMIs on a given system

Non-Maskable Interrupts

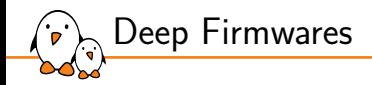

On modern hardware, several firmware can run outside the control of the Kernel

- ▶ The ARM TrustZone can run firmware like OP-TEE, to handle sensitive tasks
- Low-level firmware calls can be made by drivers through SMC calls or similar
- Such firmware can disable interrupts while they run
- Depending on the SoC, we might or might not have control over these firmware
- ▶ hwlatdetect and careful driver analysis can help identify these issues

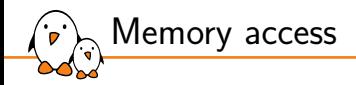

Accessing a virtual address can trigger a Page Fault if:

- $\blacktriangleright$  The page isn't mapped yet
- $\blacktriangleright$  The address is invalid

Programs should first access all pages to populate the page-table, then pin them with mlockall()

On a smaller scale, caching can also impact memory access time, and be affected by processes running on other CPUs

Some CPU cores have 2 pipelines feeding the same ALU. This is known as **Hyperthreading**

- ▶ The ALU executes instructions for one pipeline while the other fetches instructions
- ▶ This maximizes CPU usage and throughput
- ▶ Hyperthreads are very sensitive to what the co-thread runs
- Usually we recommend that hyperthreading is disabled for RT

**Core Scheduling** can help with hyperthreading

- ▶ Recent kernel development introduced **core scheduling**, in v5.14
- $\blacktriangleright$  The scheduler is aware of hyperthreads, mostly for security reasons
- RT tasks won't have sibling processes scheduled on the same core
- Non-RT process can still benefit from hyperthreading

Hyperthreading

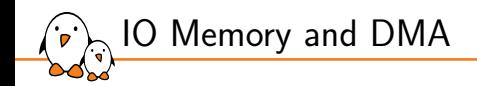

- $\triangleright$  When writing drivers that are RT-critical, several considerations should be taken
- Some memory busses can buffer accesses and create latency spikes
- ▶ PCI accesses can buffer writes until the next read
- Some control busses such as  $i2c$  can be shared between devices
- DMA accesses can also introduce latencies due to bus mastering

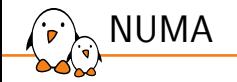

### ▶ **N**on **U**niform **M**emory **A**ccess

- For high-end machines and servers, there are several banks of memory called **nodes**
- ▶ Typically, nodes are closer to some CPUs than others
- ▶ The Kernel can migrate pages from one node to another if need be
- Access latency will be longer for distant nodes
- Critical applications must have their memory locked to avoid migration
- Use numactl to pin nodes to CPU cores, and pin your application on the CPU

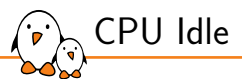

- Modern CPUs have several Idle States for better power management
- The deeper the CPU core is sleeping, the longer it takes to wake it up
- ▶ Idle states are often called **C-States**
- ▶ Other Idle states can also exists, such as **PC-States** on a per-package basis
- ▶ We can limit the CPU idle states to lightweight states
- ▶ This can have a big impact on power consumption and thermal management

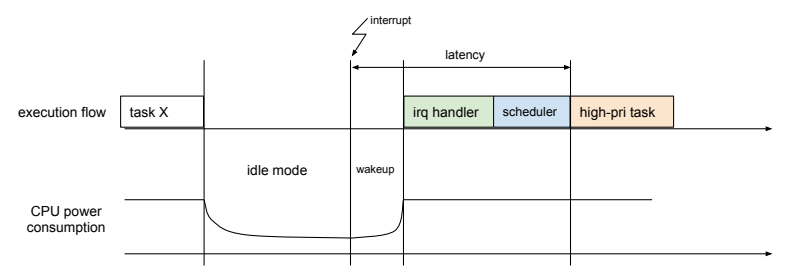

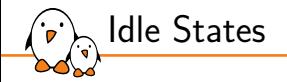

# C-States are defined by:

- $\blacktriangleright$  latency: The time it takes to wake-up
- $\triangleright$  residency: Expected sleeping time for which the state can be used
- ▶ power: The power consumption in this C-State The POLL state means that the CPU stays in a busy-loop instead of sleeping

### Idle states, Intel i7-8550U

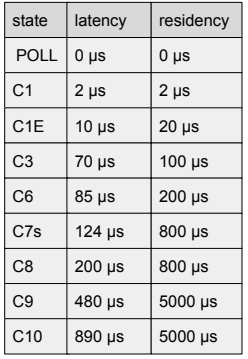

C-States can be controlled in /sys/devices/system/cpu/cpuX/cpuidle/

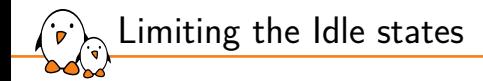

# $\blacktriangleright$  Limiting the idle states can be done at runtime

- echo 1 > /sys/devices/system/cpu/cpu0/cpuidle/stateX/disable
- ▶ C-States can be also limited at boot-time with boot options:
	- processor.max\_cstates=1: Limits the deepest sleep state
	- idle=poll: Only use polling, never go to sleep
- $\triangleright$  C-States can also be temporarily limited by an application:
	- *•* While /dev/cpu\_dma\_latency is opened, deep C-States won't be used
	- *•* Writing 0 to this file and maintaining it opened emulates idle=poll
- ▶ **Be careful**, using the POLL idle state can overheat and destroy your CPU!

# CPU Frequency scaling

The CPU frequency can also be dynamically changed through DVFS

- ▶ Dynamic Voltage and Frequency Scaling
- $\triangleright$  The frequency can be controlled by the kernel by picking a governor
- ▶ The governor selects one of the available **Operating Performance Points**
- ▶ An OPP defines a frequency and voltage at which a core can run
- ▶ The performance governor always uses the highest frequency
- ▶ The powersave governor uses the lowest frequency
- Other governors can adjust the frequency dynamically
- ▶ Adjusting the frequency causes non-deterministic execution times
- ▶ cat /sys/devices/system/cpu/cpu0/cpufreq/scaling\_governor
- $\triangleright$  The governor can also be picked in the Kernel Configuration

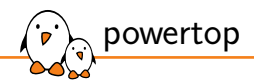

Powertop is a tool to monitor the CPU idle states and frequency usage

- $\blacktriangleright$  It is designed to optimize the power usage of a system
- Useful to undertstand which C-States and OPP are being used

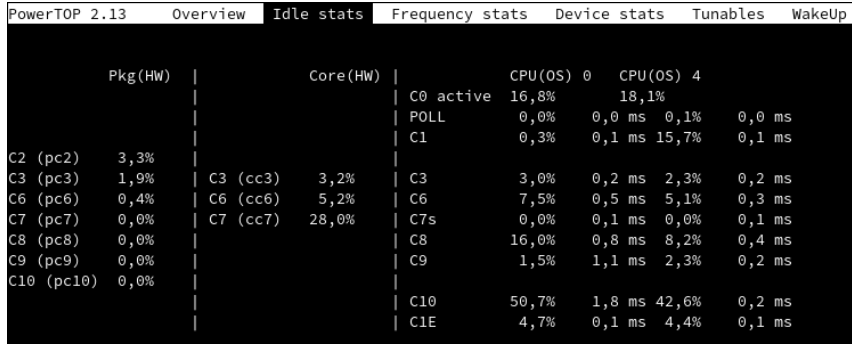

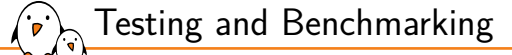

# Testing and Benchmarking

bootlin embedded Linux and kernel engineering

© Copyright 2004-2024, Bootlin. Creative Commons BY-SA 3.0 license. Corrections, suggestions, contributions and translations are welcome!
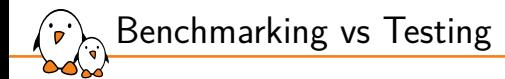

## ▶ **Benchmarking** will give you system-wide metrics for:

- *•* Your hardware platform
- *•* Your Kernel configuration
- *•* Your Non-critical userspace stack
- **► Testing** will ensure that your business application behaves correctly
- Stressing tools used for benchmarking can also be used for testing
- It's important to always consider the **Worst Case Scenario**

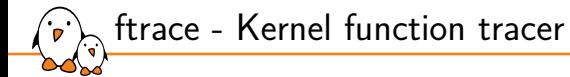

Infrastructure that can be used for debugging or analyzing latencies and performance issues in the kernel.

- ▶ Very well documented in trace/ftrace
- ▶ Negligible overhead when tracing is not enabled at run-time.
- ▶ Can be used to trace any kernel function!

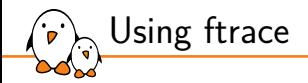

### $\triangleright$  Tracing information available through the tracefs virtual fs

- ▶ Mount this filesystem as follows: mount -t tracefs nodev /sys/kernel/tracing
- ▶ Check available tracers in /sys/kernel/tracing/available\_tracers

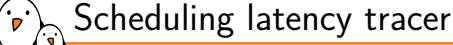

CONFIG\_SCHED\_TRACER (*Kernel Hacking* section)

- ▶ Maximum recorded time between waking up a top priority task and its scheduling on a CPU, expressed in us.
- ▶ Check that wakeup is listed in /sys/kernel/tracing/available\_tracers
- ▶ To select, reset and enable this tracer:

echo wakeup > /sys/kernel/tracing/current\_tracer echo 0 > /sys/kernel/tracing/tracing\_max\_latency echo 1 > /sys/kernel/tracing/tracing\_enabled

- ▶ Let your system run, in particular real-time tasks. Dummy example: chrt -f 5 sleep 1
- ▶ Disable tracing:

echo 0 > /sys/kernel/tracing/tracing\_enabled

▶ Read the maximum recorded latency and the corresponding trace:

cat /sys/kernel/tracing/tracing\_max\_latency

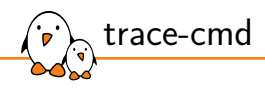

▶ Wrapper around the ftrace interface

▶ Trace only during a program execution:

- trace-cmd record <opts> <cmd>
- *•* trace-cmd report

#### ▶ Start, stop and show the trace buffer:

- trace-cmd start <opts>
- *•* trace-cmd stop
- *•* trace-cmd show

#### ▶ Save the content of the trace buffer for further analysis:

*•* trace-cmd extract

### ▶ Options

- Events: -e sched, -e sched: sched switch
- Plugins: -p function
- *•* Tracers: -t osnoise
- *•* Functions: -f netif\_tx\_wake\_queue

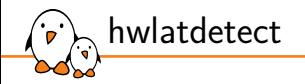

Tool provided by rt-tests, relying on a dedicated kernel feature

- ▶ Allows detecting NMIs and Hardware latencies the kernel is normally unaware of
- ▶ Runs a loop on all CPU cores with local interrupts disabled
- Only NMIs and Hardware Latencies can interrupt the loop
- Samples a high precision timer and looks for large gaps between samples
- Useful to benchmark and validate a hardware platform
- ▶ Must **not** be used in production environment, introduces huge latencies

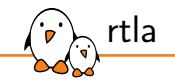

**R**eal**T**ime **L**inux **A**nalysis tool

- ▶ Developped by Daniel Bristot de Oliveira
- High-level interface to the timerlat and osnoise tracers
- ▶ rtla osnoise|timerlat top|hist gives high-level view of noise and latencies
- Can generate histograms, that can then be visualized

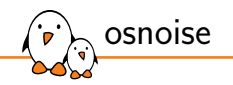

- $\triangleright$  Gives an overview of "noise" sources from the Kernel and the Hardware
- Uses a similar measurement loop as hwlatdetect
- Uses tracepoints to detect the source of noise:
	- *•* Thread Latency: Latencies due to the measuring thread being preempted
	- *•* SoftIRQ Latency: Latencies due to softIRQ processing
	- IRQ Latency: Latencies introduced by IRQs
	- *•* NMI Latency: Latencies introduced by NMIs
	- *•* Hardware Latency: Latencies that aren't explained by any of the above
- ▶ trace-cmd start -p osnoise: Start recording os noise events
- ▶ trace-cmd start -p osnoise -e osnoise: Start recording noise events and trace their cause

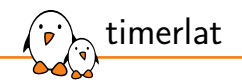

- Does cyclictest-like measurements of the wakeup latency
- Can differentiate the IRQ wakeup time from the scheduling wakeup time
- IRQ wakeup latency time: delay with which the timer interrupt arrived
- $\blacktriangleright$  Thread latency: delay for the thread wakeup
- ▶ Can use osnoise tracepoints to analyze the delay sources

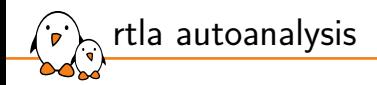

- $\triangleright$  Running timerlat  $-a \lt\text{us}$  will trigger the auto-analysis mode
- A threshold is set with  $-a$
- Measurement will stop if a latency higher than the threshold is detected
- ▶ Timerlat then prints a stack trace with the cause of the latency
- ▶ Can identify if the latency comes from a **blocking** or an **interference**
- ▶ Can identify the **task** of **interrupt** at the origin of the latency
- ▶ Can identify if the **hardware** itself is the culprit

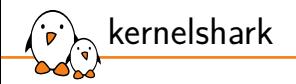

- ▶ Kernelshark is a graphical interface for processing ftrace reports
- ▶ It's better used with trace-cmd, an interface to ftrace
- $\triangleright$  Useful when a deep analysis is required for a specific bug
- ▶ trace-cmd list
- ▶ trace-cmd record -e <event> [<command>]
- ▶ kernelshark

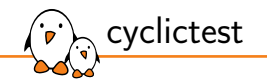

- ▶ Tool that tests the System and Kernel Latencies
- Provided by the rt-test suite
- Schedules timer events and compares the expected and actual wakeup time
- ▶ Measures the kernel-induced latencies, but also hardware-induced latencies
- Can create graphs, and be used with tracing subsystems
- Best used in conjunction with various stressing workloads
- ▶ Should be run for long amounts of time

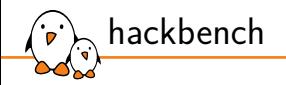

Stress and benchmark the Linux Kernel Scheduler

- ▶ Stresses the scheduler by creating lots of processes of threads
- They communicate with each-other through sockets or pipes
- This generates lots of context switches and scheduling events
- Useful to check how a RT program behaves when heavy workloads run in parallel

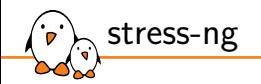

Very feature-full stressing utility, with more than 260 stressors

 $\triangleright$  Can stress very specific aspects of the system:

- *•* Specific syscalls
- *•* CPU instructions and computations
- *•* Caches, Memory access, Page-faults
- *•* Network and Filesytem stacks
- $\triangleright$  Very useful to accurately simulate known workloads

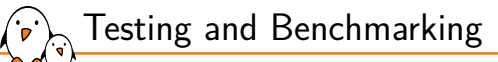

# Benchmarking an application

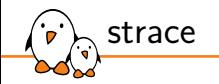

strace is a userspace tool that trace system-calls and signals

- $\blacktriangleright$  Help analyze how an application interacts with the kernel
- ▶ Some syscalls can be detrimental to RT behaviour
- strace can help understand what an application does
- ▶ Helpful for external libraries

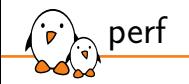

perf is a performance analysis tool that gathers kernel and hardware statistics

- ▶ Uses Hardware Counters and monitoring units
- Uses Kernel Counters and the tracing infrastructure
- Can profile the whole system, an application, a CPU core, etc.
- $\blacktriangleright$  Very versatile, but tied to the kernel version
- ▶ Perf relies on various **events** reported by the kernel

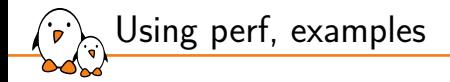

▶ Lots of events measurable: hardware events, software events, cache misses, power management

- *•* perf list
- $\blacktriangleright$  Display statistics in real-time
	- *•* perf top
	- *•* perf top -e cache-misses
	- perf top -e context-switches
- ▶ Investigate scheduling latencies
	- *•* perf sched record
	- *•* perf sched latency

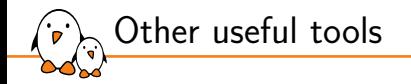

▶ vmstat: Displays the system state, interrupts, context switches...

*•* vmstat -w 0

- ▶ powertop: Display the CPU usage
- ▶ cat /sys/kernel/realtime: Indicates if the RT Patch is applied
- ▶ htop: Displays running tasks, including kernel tasks

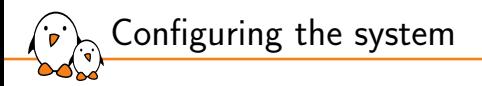

# Configuring the system

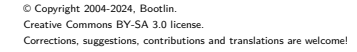

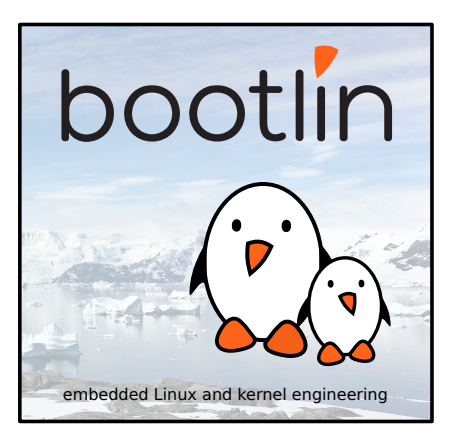

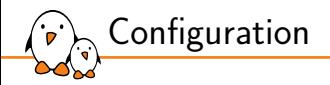

## $\blacktriangleright$  The Linux Kernel has a lot of available configurations

- ▶ Some are dedicated to performance
	- *•* Focus on improving the most-likely scenario
	- *•* Have the best average performance
	- *•* Optimize throughput and low-latency
	- *•* Usually have a slow-path, which is non-deterministic
- ▶ Some are dedicated to security and hardening
- Some can be useful for Deterministic Behaviour

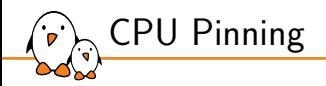

- ▶ The Linux Kernel Scheduler allows setting constraints about the CPU cores that are allowed to run each task
- $\blacktriangleright$  This can be useful for lots of purposes:
	- *•* Make sure that a process won't be migrated to another core
	- *•* Dedicate cores for specific tasks
	- *•* Optimize the data-path if a process deals with data handled by a specific CPU core
	- *•* Ease the job of the scheduler's CPU load-balancer, whose complexity grows non-linearly with the number of CPUs
- ▶ This mechanism is called the cpu affinity of a process
- ▶ The cpuset subsystem and the sched\_setaffinity syscall are used to select the CPUs
- ▶ Use taskset -p <mask> <cmd> to start a new process on the given CPUs

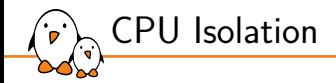

- ▶ Users can pin processes to CPU cores through the cpu affinity mechanism
- But the kernel might also schedule other processes on these CPUs
- $\triangleright$  isolcpus can be passed on the kernel commandline
- Isolated CPUs will not be used by the scheduler
- ▶ The only way to run processes on these CPUs is with cpu affinity
- ▶ Very useful when RT processes coexist with non-RT processes isolcpus=0,2,3

# CPU Isolation - cpusets

▶ cpuset is a mechanism allowing to subdivide the CPU scheduling pool

- $\blacktriangleright$  They are created at runtime, through the cpusetfs
	- mount -t cpuset none /dev/cpuset
- ▶ cpusets are created at will in the cpuset main directory
	- *•* mkdir /dev/cpuset/rt-set
	- *•* mkdir /dev/cpuset/non-rt-set
- $\blacktriangleright$  Each cpuset is assigned a pool of cpu cores
	- *•* /bin/echo 2,3 > /dev/cpuset/rt-set
	- *•* /bin/echo 0,1 > /dev/cpuset/non-rt-set
- $\triangleright$  We can then select which task gets to run in each cpuset
	- while read i; do /bin/echo \$i; done < /dev/cpuset/tasks > /dev/cpuset/ nontrt-set/tasks
	- *•* /bin/echo \$\$ > /dev/cpuset/rt-set/tasks
- $\triangleright$  You can run tasks in a given set with cgexec  $-g$  cpuset:  $rt-set$ ...

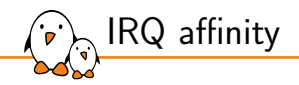

- Interrupts are handled by a specific CPU core
- ▶ The default CPU that handles interrupts is the CPU 0
- On Multi-CPU systems, it can be good to balance interrupt handling between CPUs
- ▶ Similarly, we might also want to prevent CPUs from handling external interrupts
- $IRQs$  can be pinned to CPUs by tweaking /proc/irq/XX/smp\_affinity
- ▶ The irqbalance tool monitors and distributes the irq affinty to spread the load across CPUs
- Use the IROBALANCE\_BANNED\_CPUS environment variable to make irqbalance ignore some CPUs
- The irgaffinity cmdline parameter can also be used

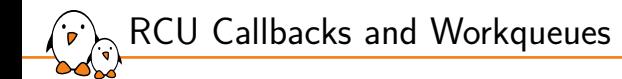

## **RCU**

## ▶ **R**ead **C**opy **U**pdate

Synchronisation mechanism that can deferred object reclamation

- Deffered reclamation can be executed on any CPU RCU callbacks
- We can prevent CPU cores from running RCU callbacks with rcu\_nocbs=<cpus> rcu\_nocb\_poll

#### **Workqueues**

- Deferred execution mechanism
- Can be pinned to CPUs in /sys/devices/virtual/workqueue/cpumask

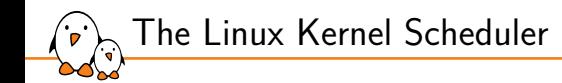

- ▶ The Linux Kernel Scheduler is a key piece in having a real-time behaviour
- It is in charge of deciding which **runnable** task gets executed
- It also elects on which CPU the task runs, and is tightly coupled to CPU idle and **CPUFreq**
- ▶ It schedules both **userspace** tasks and **kernel** tasks
- ▶ Each task is assigned one **scheduling class** or **policy**
- $\triangleright$  The class determines the algorithm used to elect each task
- ▶ Tasks with different scheduling classes can coexist on the system

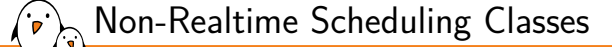

#### There are 3 **Non-RealTime** classes

- ▶ SCHED\_OTHER: The default policy, using a time-sharing algorithm
- ▶ SCHED\_BATCH: Similar to SCHED\_OTHER, but designed for CPU-intensive loads that affect the wakeup time
- ▶ SCHED\_IDLE: Very low priority class. Tasks with this policy will run only if nothing else needs to run.
- ▶ SCHED\_OTHER and SCHED\_BATCH use the **nice** value to increase or decrease their scheduling frequency
	- *•* A higher nice value means that the tasks gets scheduled **less** often

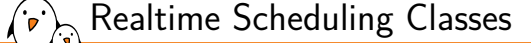

There are 3 **Realtime** classes

- ▶ Runnable tasks will preempt any other lower-priority task
- ▶ SCHED\_FIFO: All tasks with the same priority are scheduled **First in, First out**
- ▶ SCHED\_RR: Similar to SCHED\_FIFO but with a time-sharing round-robin between tasks with the same priority
- ▶ Both SCHED\_FIFO and SCHED\_RR can be assigned a priority between 1 and 99
- ▶ SCHED\_DEADLINE: For tasks doing recurrent jobs, extra attributes are attached to a task
	- *•* A computation time, which represents the time the task needs to complete a job
	- *•* A deadline, which is the maximum allowable time to compute the job
	- *•* A period, during which only one job can occur
- ▶ Using one of these classes is necessary but not sufficient to get real-time behavior

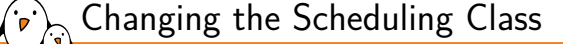

- ▶ The Scheduling Class is set per-task, and defaults to SCHED\_OTHER
- ▶ The man sched\_setscheduler(2) syscall allows changing the class of a task
- ▶ The chrt tool uses it to allow changing the class of a running task: *•* chrt -f/-b/-o/-r/-d -p PRIO PID
- ▶ It can also be used to launch a new program with a dedicated class:
	- *•* chrt -f/-b/-o/-r/-d PRIO CMD
- ▶ To show the current class and priority:
	- *•* chrt -p PID
- ▶ New processes will inherit the class of their parent except if the SCHED\_RESET\_ON\_FORK flag is set with man sched\_setscheduler(2)
- $\triangleright$  See man sched(7) for more information

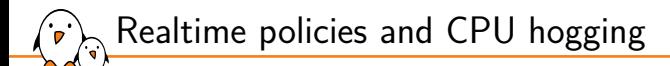

- A bug or an infinite loop in a high-priority realtime task will cause the system to become unresponsive
- ▶ This can be prevented by creating an emergency shell with a higher priority to kill the faulty programs
- ▶ The Kernel also provides a mechanism to make sure non-RT tasks get to run at one point
- ▶ /proc/sys/kernel/sched\_rt\_period\_us defines a window in microseconds that the scheduler will share between RT and non-RT tasks
- ▶ /proc/sys/kernel/sched\_rt\_runtime\_us defines how-much of that window is going to be dedicated to RT tasks.
- ▶ The default values allocates 95% of the CPU time to RT tasks
- ▶ This mechanism is also called **RT Throttling**

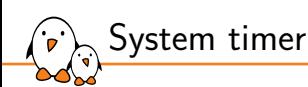

- ▶ The Scheduler is invoked on a regular basis to perform time-sharing activities
- ▶ This is sequenced through the **system ticks**, generated by a high resolution timer
- ▶ Typically run at 250 Hz (x86) or 100 Hz (arm), but can be configured
- ▶ Several policies regarding system ticks are available:
- ▶ CONFIG\_HZ\_PERIODIC: Always tick at a given rate. This can introduce small latencies but keep the system responsive.
- ▶ CONFIG\_NO\_HZ\_IDLE: Disable the tick when idle, for powersasving
- ▶ CONFIG\_NO\_HZ\_FULL: Actively disables ticking even when not idle. Introduces long latencies during context switches.

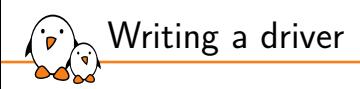

A few considerations can be taken when writing a driver

- ▶ Avoid using raw\_spinlock\_t unless really necessary
- ▶ Avoid forcing non-threaded interrupts, unless writing a driver involved in interrupt dispatch
	- *•* irqchip, gpio-irq drivers
	- *•* cpufreq and cpuidle drivers due to scheduler interaction
- ▶ Beware of DMA bus mastering and other serialized IO buffering
	- *•* Certain register writes are buffered until the next register read

Practical lab - Benchmark and tweak your system

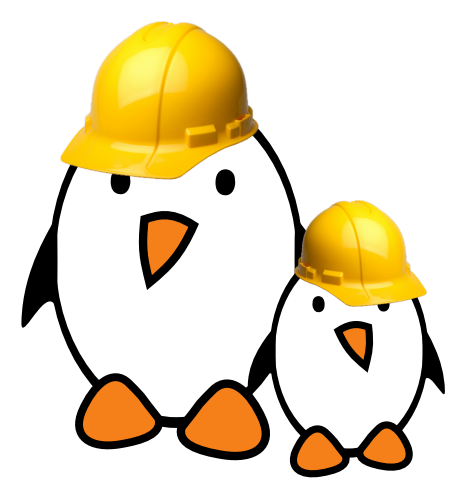

- Measure the system latencies
- ▶ Stress the system and try to improve the latencies
- $\blacktriangleright$  Tweak the system to get the best behaviour

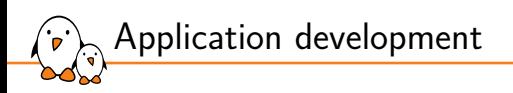

# Application development

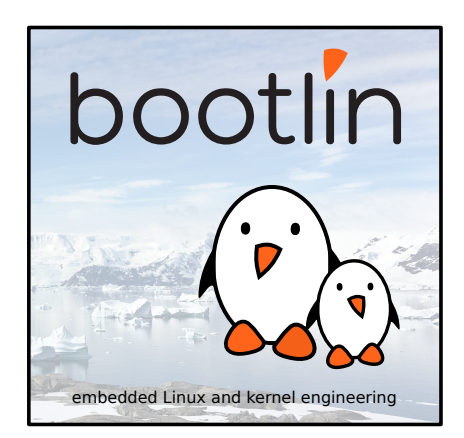

© Copyright 2004-2024, Bootlin. Creative Commons BY-SA 3.0 license. Corrections, suggestions, contributions and translations are welcome!

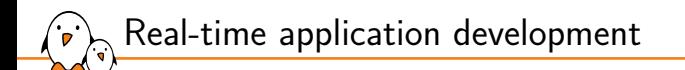

- ▶ A few best-practices should be followed when developing a real-time application
- Some POSIX APIs weren't designed with RT behaviour in mind
- Some syscalls and memory-access patterns will lead to kernel-side latencies
- Following the good practises is important
- But benchmarking the application is also crucial
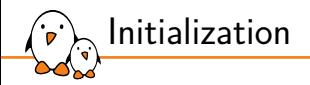

- Usually, the initialization section of the application doesn't need to be RT
- $\blacktriangleright$  This init section will configure various settings:
	- Allocate and lock the memory
	- Start the threads and configure them<br>• Initialize the locks
	- *•* Initialize the locks
	- *•* Configure the scheduling parameters (priority, deadlines)
	- *•* Configure the CPU affinity

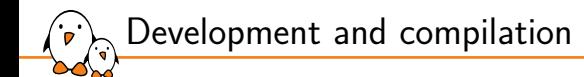

- ▶ No special library is needed, the POSIX real-time API is part of the standard C library
- ▶ The glibc C library is recommended, as support for some real-time features is not mature in other C libraries
	- *•* Priority inheritance mutexes or NPTL on some architectures, for example
- ▶ Compile a program
	- *•* ARCH-linux-gcc -o myprog myprog.c -lrt
- ▶ To get the documentation of the POSIX API
	- Install the manpages-posix-dev package
	- *•* Run man function-name

- Kernel, drivers and embedded Linux - Development, consulting, training and support - https://bootlin.com 110/124

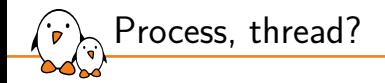

- ▶ Confusion about the terms *process*, *thread* and *task*
- $\triangleright$  In UNIX, a process is created using fork() and is composed of
	- An address space, which contains the program code, data, stack, shared libraries, etc.
	- One thread, that starts executing the main() function.
	- Upon creation, a process contains one thread
- ▶ Additional threads can be created inside an existing process, using pthread\_create()
	- *•* They run in the same address space as the initial thread of the process
	- They start executing a function passed as argument to pthread\_create()

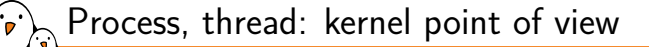

- ▶ The kernel represents each thread running in the system by a struct task\_struct structure.
- ▶ From a scheduling point of view, it makes no difference between the initial thread of a process and all additional threads created dynamically using pthread\_create()

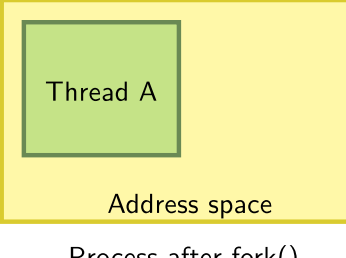

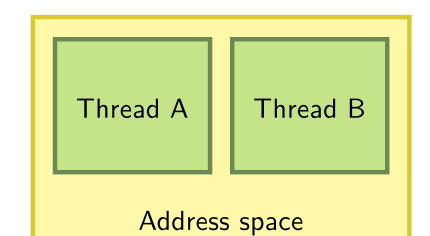

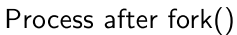

Process after pthread\_create()

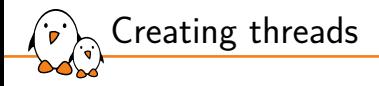

▶ Linux supports the POSIX thread API

▶ To create a new thread

pthread\_create(pthread\_t \*thread, pthread\_attr\_t \*attr, void \*(\*routine)(void\*), void \*arg);

▶ The new thread will run in the same address space, but will be scheduled independently

Exiting from a thread

pthread\_exit(void \*value\_ptr);

▶ Waiting for the termination of a thread

pthread\_join(pthread\_t \*thread, void \*\*value\_ptr);

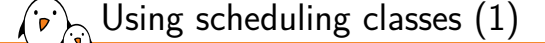

▶ An existing program can be started in a specific scheduling class with a specific priority using the chrt command line tool

*•* Example: chrt -f 99 ./myprog -f: SCHED\_FIFO -r: SCHED\_RR

- -d: SCHED\_DEADLINE
- ▶ The sched\_setscheduler() API can be used to change the scheduling class and priority of a threads

int sched\_setscheduler(pid\_t pid, int policy, const struct sched\_param \*param);

- *•* policy can be SCHED\_OTHER, SCHED\_FIFO, SCHED\_RR, SCHED\_DEADLINE, etc. (others exist).
- param is a structure containing the priority

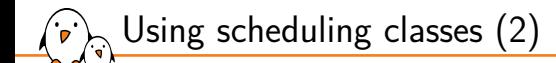

## ▶ The priority can be set on a per-thread basis when a thread is created

```
struct sched_param parm;
pthread attr t attr:
```

```
pthread_attr_init(&attr);
pthread_attr_setinheritsched(&attr, PTHREAD_EXPLICIT_SCHED);
pthread_attr_setschedpolicy(&attr, SCHED_FIFO);
parm.sched priority = 42;
pthread_attr_setschedparam(&attr, &parm);
```
- $\triangleright$  Then the thread can be created using pthread create(), passing the attr structure.
- $\triangleright$  Several other attributes can be defined this way: stack size, etc.

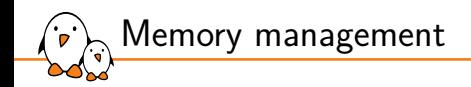

- $\triangleright$  When asking the Kernel to allocate some memory, a virtual address range is given to the application
- ▶ This virtual range is mapped to a physical memory range **upon accessing it**
- ▶ This will introduce a **page fault** latency for the application
- ▶ All memory should be **locked** and **accessed** at application initialization
- ▶ Accessing memory at init is called **prefaulting** the memory
- $\blacktriangleright$  This concerns the heap memory, but also the stack

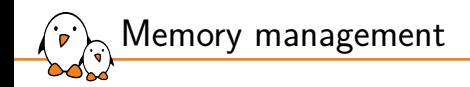

- ▶ Call mlockall(MCL\_CURRENT | MCL\_FUTURE) at init to lock all memory regions
- Allocate all memory and access it at initialization
- Don't call  $fork()$ , since the child will copy-on-write pages
- Avoid using mmap'd memory, since ranges aren't reused after free
- ▶ malloc's behaviour can be tuned not to use mmap: mallopt(M\_MMAP\_MAX, 0)
- We also must configure malloc not to trim the allocated space: mallopt(M\_TRIM\_THRESHOLD, -1)

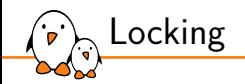

- ▶ When creating multi-threaded applications, use pthread\_mutex\_t
- Avoid using semaphores, which don't have an owner
- ▶ These are POSIX mutexes, which have a notion of **ownership**
- ▶ Ownership allows to handle **Priority Inheritance** (PI)
- ▶ PI needs to be explicitely enabled:

pthread\_mutexattr\_setprotocol(&mattr, PTHREAD\_PRIO\_INHERIT);

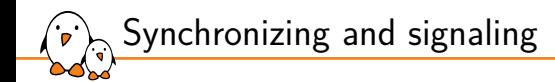

- Application might need to wait or react to external events
- $\triangleright$  Inter-thread signaling should be done with pthread cond wait()
- Conditions can be attached to mutexes
- Avoid using UNIX Signals

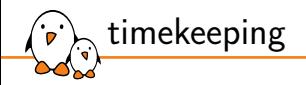

- Usually, real-time applications will need timing information
- This can be done by using clock\_gettime(clk\_id,  $&ts)$
- Although counter-intuitive, don't use the CLOCK\_REALTIME clock id
- CLOCK\_REALTIME gives the current time, which can be adjusted and is non-consistent
- Instead, use CLOCK\_MONOTONIC which is never adjusted and strictly increasing

Practical lab - Build, Analyse and Improve a Realtime Application

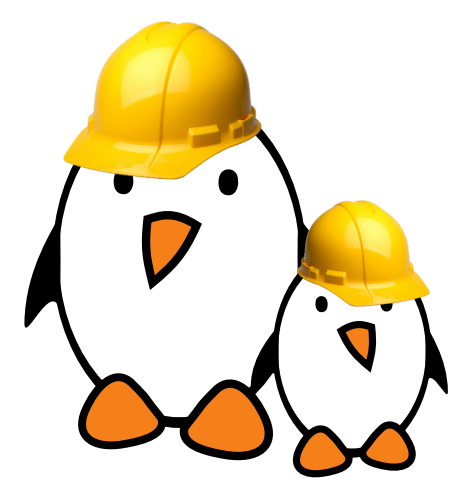

- Build and run an example application
- ▶ Investigate possible problems
- Use the best coding practices
- Adapt the system configuration for a specific use-case

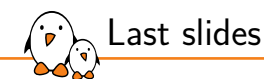

## Last slides

© Copyright 2004-2024, Bootlin. Creative Commons BY-SA 3.0 license. Corrections, suggestions, contributions and translations are welcome!

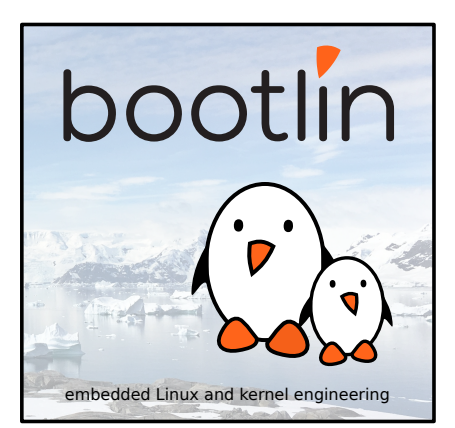

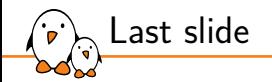

## Thank you! And may the Source be with you

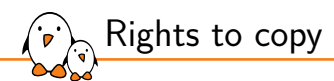

© Copyright 2004-2024, Bootlin **License: Creative Commons Attribution - Share Alike 3.0** https://creativecommons.org/licenses/by-sa/3.0/legalcode You are free:

▶ to copy, distribute, display, and perform the work

- $\blacktriangleright$  to make derivative works
- ▶ to make commercial use of the work

Under the following conditions:

- ▶ **Attribution**. You must give the original author credit.
- ▶ Share Alike. If you alter, transform, or build upon this work, you may distribute the resulting work only under a license identical to this one.
- ▶ For any reuse or distribution, you must make clear to others the license terms of this work.
- ▶ Any of these conditions can be waived if you get permission from the copyright holder.

Your fair use and other rights are in no way affected by the above.

## **Document sources:** https://github.com/bootlin/training-materials/